ГОСУДАРСТВЕННОЕ БЮДЖЕТНОЕ УЧРЕЖДЕНИЕ ДОПОЛНИТЕЛЬНОГО ОБРАЗОВАНИЯ «ДОМ ЮНОШЕСКОГО ТЕХНИЧЕСКОГО ТВОРЧЕСТВА» ЦЕНТР ЦИФРОВОГО ОБРАЗОВАНИЯ ДЕТЕЙ «IT-КУБ» Г. ЮЖНОУРАЛЬСКА

ПРИНЯТО на заселании педагогического совета ГБУ ДО «ДЮТТ Челябинской области» протокол № 135 от 15 июня 2023 г.

СОГЛАСОВАНО на заселании методического совета ЦЦОД «IT-куб» протокол № \_\_\_\_\_ от \_\_\_\_\_ 2023 г.

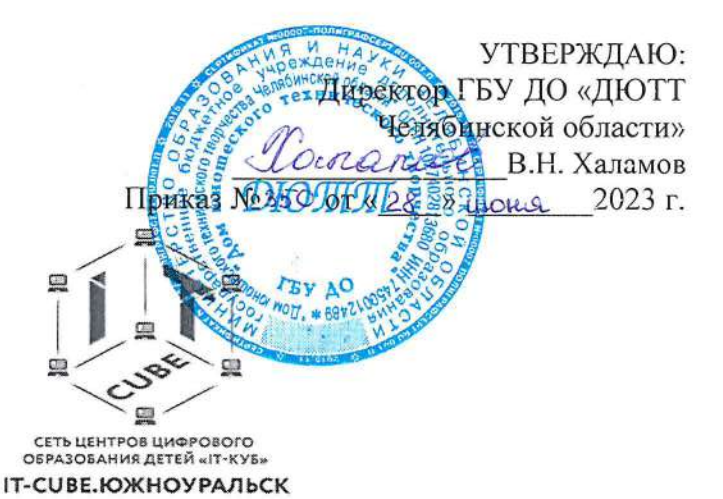

# ДОПОЛНИТЕЛЬНЯ ОБЩЕРАЗВИВАЮЩАЯ ОБЩЕОБРАЗОВАТЕЛЬНАЯ ΠΡΟΓΡΑΜΜΑ «СОЗДАНИЕ ПРИЛОЖЕНИЙ И ИГР ДЛЯ ТЕЛЕФОНА ANDROID В APP INVENTOR»

Направленность: техническая Уровень освоения: базовый Срок освоения программы: 1 год /144 часа/ Возрастная категория обучающихся: 10-15 лет

> Автор-составитель: Канова Мария Идрисовна, педагог дополнительного образования

г. Южноуральск, 2023

# **СОДЕРЖАНИЕ**

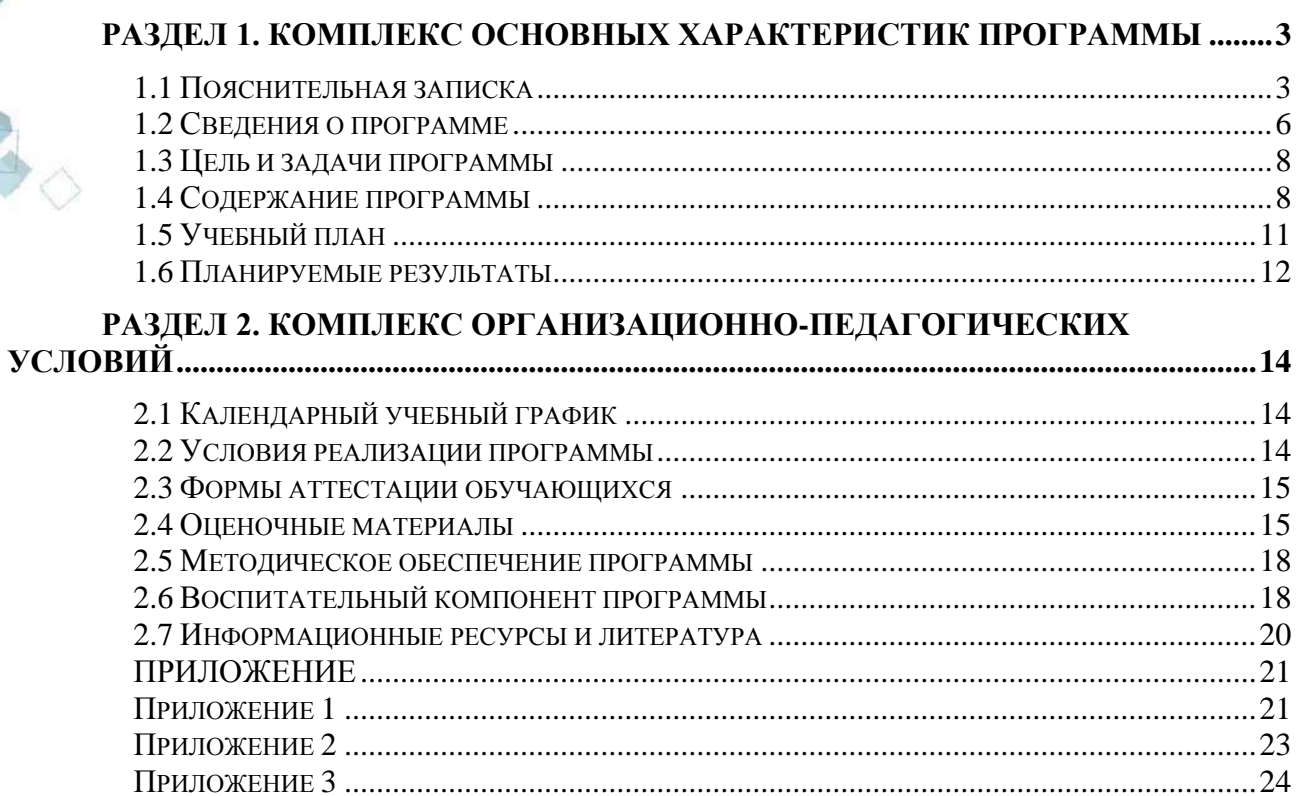

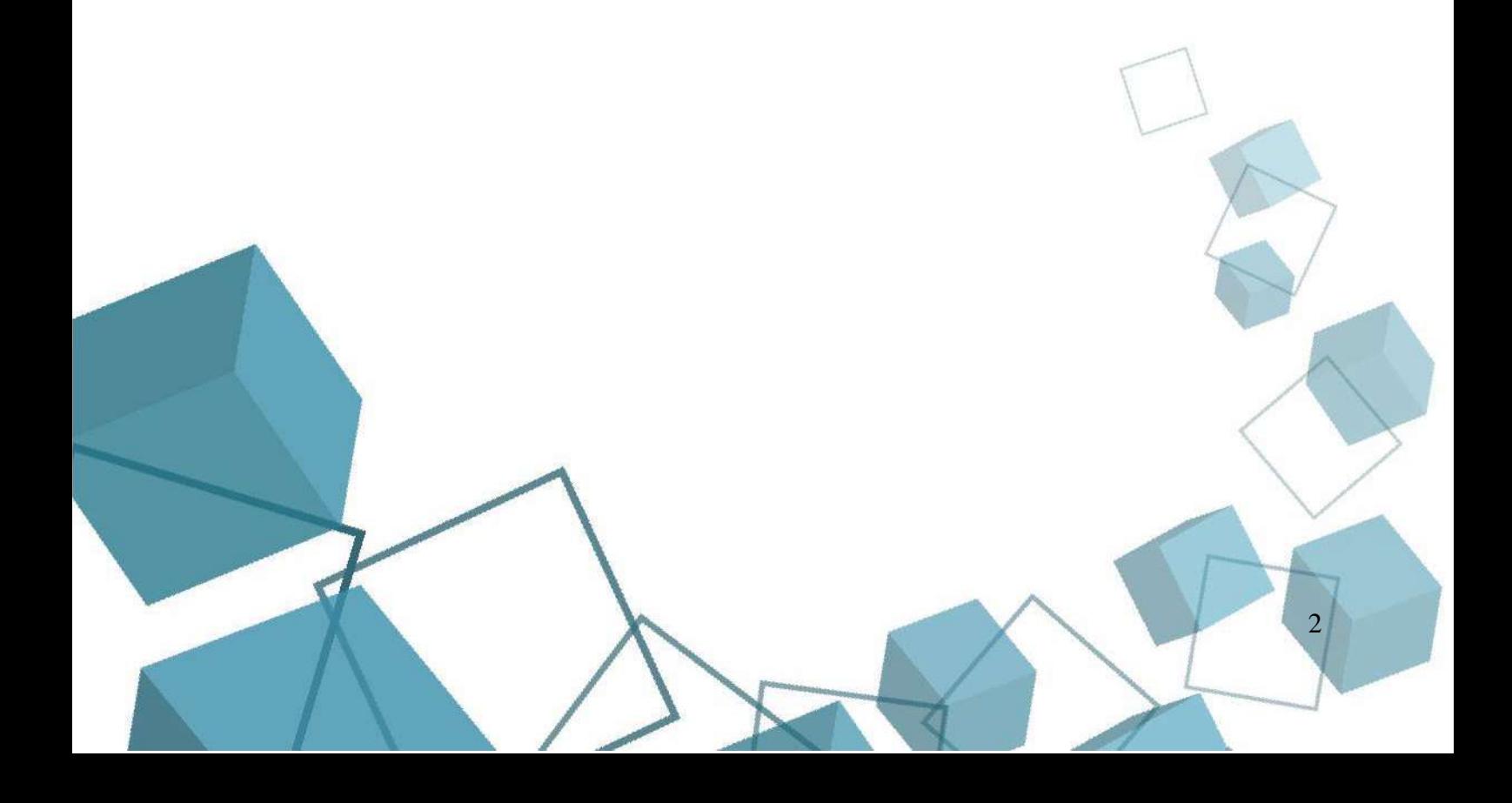

# **РАЗДЕЛ 1. КОМПЛЕКС ОСНОВНЫХ ХАРАКТЕРИСТИК ПРОГРАММЫ**

#### **1.1 Пояснительная записка**

<span id="page-2-1"></span><span id="page-2-0"></span>Дополнительная общеобразовательная общеразвивающая программа «Создание приложений и игр для телефона Android в App Inventor» (читается «андроид в апп инвентор») относится к **технической направленности**. Программа является **модифицированной**, т. к. разработана на основе анализа существующих образовательных программ и собственного опыта педагога, а также на основе **нормативно-правовой документации,** которые регулируют деятельность педагога дополнительного образования:

1. Федеральный закон от 29 декабря 2012 г. № 273-ФЗ «Об образовании в Российской Федерации» (с последующими изменениями);

2. Приказ Министерства просвещения Российской Федерации от 27.07.2022 № 629 "Об утверждении Порядка организации и осуществления образовательной деятельности по дополнительным общеобразовательным программам";

3. Концепция развития дополнительного образования детей /Распоряжением Правительства Российской Федерации от 31 марта 2022 г.№ 678-р/;

4. Приказ Министерства просвещения Российской Федерации от 03.09.2019 № 467"Об утверждении Целевой модели развития региональных систем дополнительного образования детей" (с изменениями);

5. Методические рекомендации по проектированию дополнительных общеразвивающих программ (включая разноуровневые программы) / Письмо Минобрнауки РФ от 18.11.2015 г. № 09–3242/;

6. Методические рекомендации по реализации адаптированных дополнительных общеобразовательных программ, способствующих социально-психологической реабилитации, профессиональному самоопределению детей с ОВЗ, включая детей – инвалидов, с учетом их особых образовательных потребностей. Письмо Минобрнауки № ВК-641/09 от 29 марта 2016 г.

7. Распоряжение Правительства ЧО № 901-рп от 20.09.2022 г. "Об утверждении регионального плана мероприятий на 2022–2024 годы по реализации Концепции развития дополнительного образования детей до 2030 года"

8. Письмо Министерства образования и науки РФ от 25.07.2016 № 09-1790 «Рекомендации по совершенствованию дополнительных образовательных программ, созданию детских технопарков, центров молодежного инновационного творчества и внедрению иных форм подготовки детей и молодежи по программам инженерной направленности»;

9. Приказ Министерства труда и социальной защиты РФ № 652-н от 21.09.2021 г «Об утверждении профессионального стандарта «Педагог дополнительного образования детей и взрослых»

10. Постановление Главного государственного санитарного врача Российской Федерации от 28.09.2020 № 28 «Об утверждении санитарных правил СП 2.4. 3648–20 "Санитарноэпидемиологические требования к организациям воспитания и обучения, отдыха и оздоровления детей и молодежи»;

11. Практические рекомендации о реализации образовательных программ с использованием дистанционных технологий /Письмо Мин. Просвещения от 16 ноября 2020 г. № ГД-2072/03/:

12. Государственная программа Челябинской области «Развитие образования Челябинской области» на 2018–2025 годы. / Постановление Правительства ЧО от 28.12.2017 г. № 732 – П/;

13. Локально-нормативные акты ГБОУ ДО ДЮТТ Челябинской области, и с учетом возрастных особенностей обучающихся на занятиях технической направленности и спецификой работы IT-куб г. Южноуральска.

3

Актуальность программы. Трудно представить современный мир без мобильных устройств и разного рода гаджетов. То, что казалось ещё 20 лет назад фантастикой, сейчас распахнуло двери и стремительно врывается в наш мир, который даже по человеческим меркам ещё совсем недавно пользовался дисковыми телефонными аппаратами. А сейчас всё вокруг неумолимо и стремительно переходит к новому технологическому укладу. Согласно Элвину Тоффлеру, следующий мировой технологический и социальный уклад установит ценность человеческого ума и талантов как высший приоритет. При этом в новом укладе мобильные устройства являются не только предтечей и воплощением будущего. и должны быть не только инструментом постижения мира, но и проводником, способствующим нашей трансформации. Посредством этих инструментов человечество должно преодолеть непростые ступени нового мира и застолбить свое место в грядущем новом мире.

На сегодняшний день мир мобильной разработки представлен двумя основными операционными системами и технологиями на их базе: Android и iOS (читается «андроид» и «айОС»). С большим отрывом превалирует Android.

Проблему нехватки специалистов в сфере разработки мобильных приложений различные компании решают по-разному. Одной из самых эффективных методик решения данной проблемы является введение дополнительных программ обучения по созданию мобильных приложений со школьного возраста. Подросток, освоив такие программы, будет иметь возможность не только создавать мобильные приложения, но и определять вектор развития рынка мобильных приложений, внося в него новые идеи и предложения, создавая преемственность поколений в данном сегменте. Дополнительные программы обучения позволяют подросткам определиться со своей будущей профессиональной ориентацией и получить направление развития в той или иной сфере леятельности. Ланная программа направлена на обучение школьников созданию мобильных приложений. В результате освоения программы обучающийся будет понимать возможности по созданию приложений и применению их в различных областях деятельности жизни. Обучающийся будет осознавать, что создаваемые программные продукты должны быть предназначены для использования на практике при реализации прикладных задач в той или иной предметной области. Вышесказанное подтверждает актуальность программы, которая строится на следующих основных принципах:

- формирование современных умений и навыков для учёбы, жизни и труда;  $\bullet$
- востребованность современным развивающимся российским информационным  $\bullet$ обшеством:
- заполнение ниши образовательных услуг для старшеклассников, практически не  $\bullet$ заполненной базовым образованием и курсовым профессиональным обучением;
- создание условий для развития личности и воспитания.

Пелагогическая нелесообразность. Обучение по программе будет полезно для развития логического и пространственного мышления подростков, способствует раскрытию творческого потенциала, формированию усидчивости и трудолюбия, приобретению практических умений и навыков в области компьютерных технологий, способствует интеллектуальному развитию обучающегося. Так же целесообразность программы заключается в развитии мотивации у обучающегося к самостоятельной и проектной работе. Обучение нацелено на раннее выявление талантливых детей в области информатики и ITтехнологий как через приобретение знаний и умений, так и через развитие творческих навыков посредством участия в творческих конкурсных состязаниях.

Отличительные особенности программы заключаются в том, что программа направленна на раннюю профориентацию подростков, получение компетенций в области мобильной разработки, позволяет обучающимся развивать мотивацию для дальнейшего изучения данного направления.

Программа предполагает возможность участия обучающихся в соревнованиях, олимпиадах и конкурсах, таких как JuniorSkills (читается как «ДжуниорСкиллс») и WorldSkills (читается как «ВорлдСкиллс») и др.

 $\overline{4}$ 

В программе учитывается возраст группы обучающихся. Содержание программы объединено в три тематических модуля, каждый из которых выполняет отдельную задачу (Модуль 1 «Создание простого приложения», Модуль 2 «Создание сложных приложений», Модуль 3 «Проектная работа»). Содержание программы позволит получить обучающимся необходимый объѐм знаний вне зависимости от уровня подготовки и потребности.

**Адресат программы** – школьники 10-15 лет, проявляющие интерес к информационным технологиям, и имеющие фундаментальные знания по математике, информатике и английскому языку.

На обучение принимаются все желающие, без предварительной подготовки, по заявлению родителей или лиц, их заменяющих.

Обучающиеся этого возраста отличаются эмоциональностью, стремлением к активной практической деятельности, поэтому основной формой проведения занятий выбраны практические занятия. Обучающихся также увлекает совместная, коллективная деятельность, так как резко возрастает значение коллектива, общественного мнения, отношений со сверстниками, оценка поступков и действий обучающегося со стороны не только старших, но и сверстников. Обучающийся стремится завоевать в их глазах авторитет, занять достойное место в коллективе. Поэтому в программу включены практические занятия соревновательного характера, которые позволяют каждому проявить себя и найти своѐ место в детском коллективе.

Они полны стремления самостоятельно решать вопросы своей жизни и деятельности. Также следует отметить, что обучающиеся данной возрастной группы характеризуются такими психическими процессами, как изменение структуры личности и возникновение интереса к ней, развитие абстрактных форм мышления, становление более осознанного и целенаправленного характера деятельности, проявление стремления к самостоятельности и независимости, формирование самооценки. Эти процессы позволяют положить начало формированию начального профессионального самоопределения обучающихся.

**Срок реализации и объем программы** определяется содержанием программы и составляет 1 год (144 академических часа).

Язык реализации программы – **русский** – Государственный язык РФ.

**Уровень сложности.** Дополнительная общеобразовательная общеразвивающая программа ««Создание приложений и игр для телефона Android в App Inventor» имеет **базовый уровень** сложности и предполагает использование и реализацию общедоступных и универсальных форм организации материала, а также освоение специализированных знаний и терминологии.

**Форма обучения** – очная, с возможностью применения дистанционных технологий.

**Форма организации занятия** – групповая, в группе 12 человек или индивидуальногрупповая. В образовательном процессе помимо традиционного учебного занятия используются многообразные формы, которые несут учебную нагрузку и могут использоваться как активные способы освоения детьми образовательной программы, в соответствии с возрастом обучающихся, составом группы, содержанием учебного модуля: демонстрация нового материала на экран, просмотр фильма, занятия в игровой форме, практические самостоятельные работы, практические работы совместно с педагогом, проектная деятельность, беседа, мастер-класс, конкурс, викторина, квиз. Некоторые формы проведения занятий могут объединять несколько учебных групп или весь состав объединения.

В рамках реализации дополнительной общеобразовательной программы могут быть организованы в дистанционном режиме: мастер-классы, видеоконференции; конкурсы с дистанционным представлением выполненных обучающимися работ; чемпионаты по программированию и другим дисциплинам в области информационных технологий.

5

**Форма организации деятельности детей на занятии:** 

*фронтальная* - подача учебного материала всей группе детей;

 *индивидуальная* - самостоятельная работа обучающихся с оказанием педагогом помощи при возникновении затруднения;

 *групповая* - когда обучающимся предоставляется возможность самостоятельно построить свою деятельность, ощутить помощь со стороны друг друга, учесть возможности каждого на конкретном этапе деятельности.

**Режим занятий:** 4 академических часа в неделю. 2 занятия – по 2 часа (академический час – 45 мин.). Через каждые 45 минут занятия следует 15-минутный перерыв.

<span id="page-5-0"></span>**Методы обучения**: наглядный, практический, объяснительно-иллюстративный.

#### **1.2 Сведения о программе**

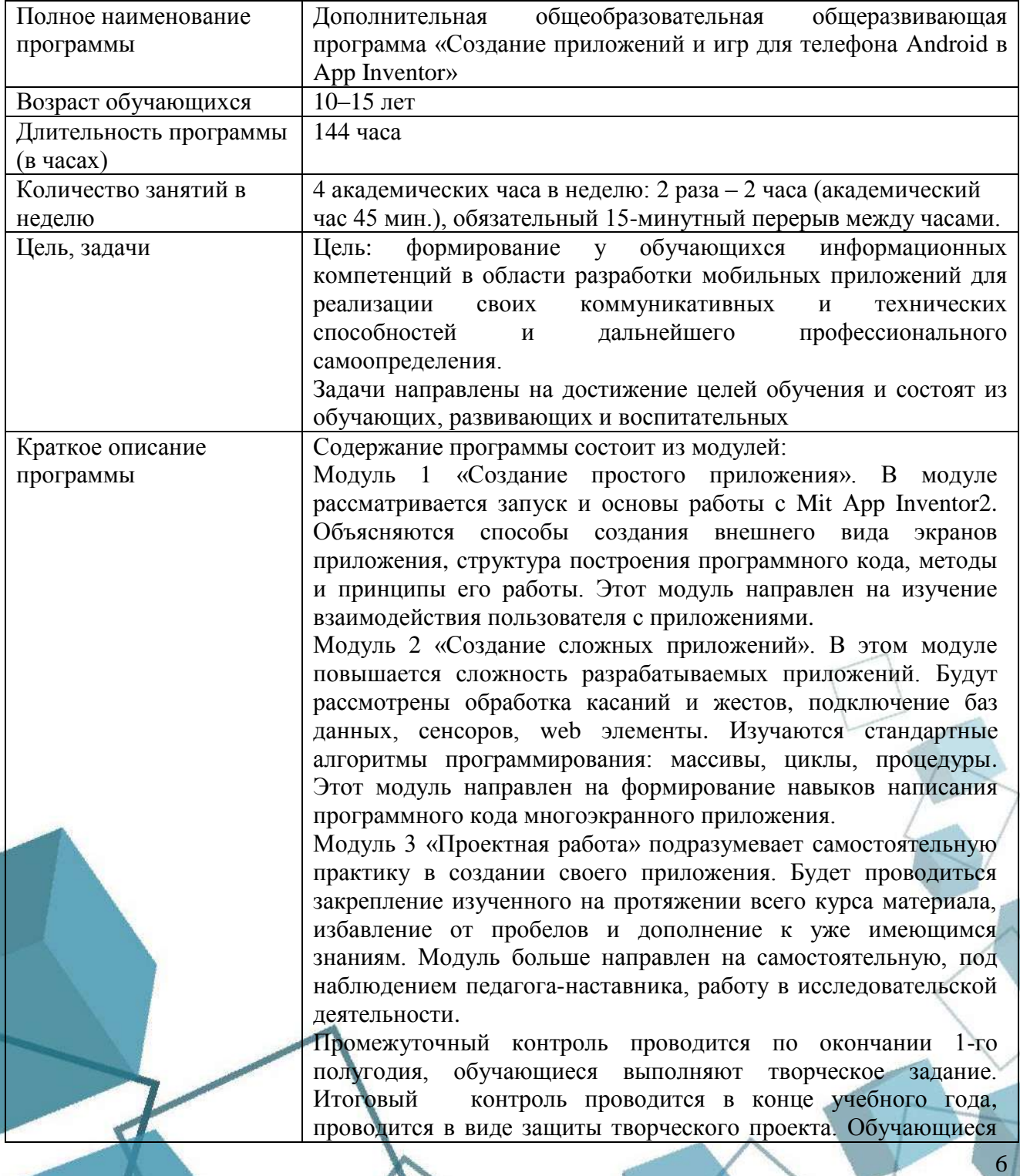

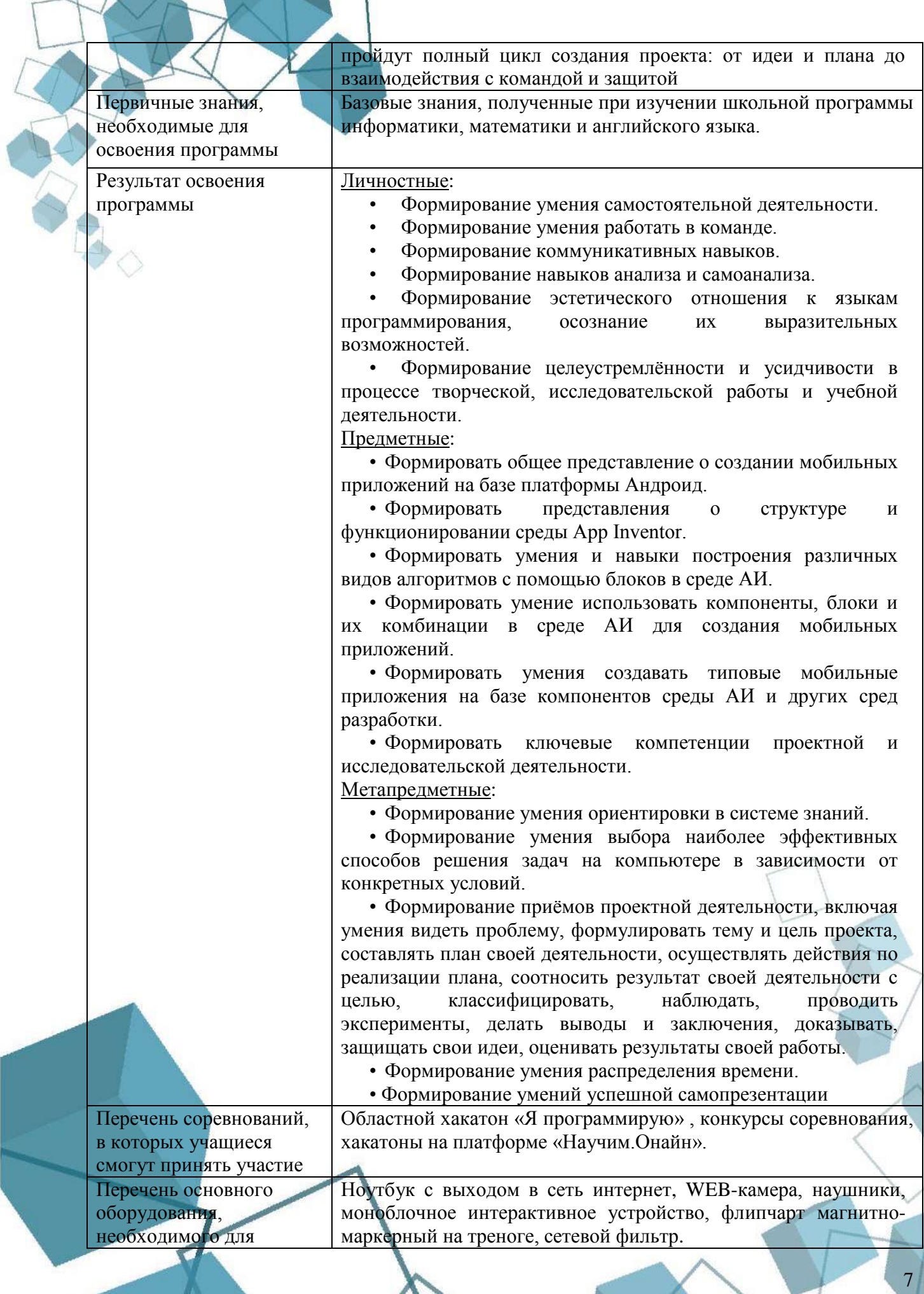

освоения программы

Преимущества данной программы (отличия от других подобных курсов) Программа направлена на раннюю профориентацию подростков, получение компетенций в области мобильной разработки. Знакомит с логикой программирования без знания языка программирования

#### **1.3 Цель и задачи программы**

<span id="page-7-0"></span>**Целью** программы является формирование у обучающихся информационных компетенций в области разработки мобильных приложений для реализации своих коммуникативных и технических способностей и дальнейшего профессионального самоопределения.

# **Задачи:**

*предметные:* 

- сформировать общее представление о создании мобильных приложений на базе платформы Андроид,
- сформировать представления о структуре и функционировании среды App Inventor,
- сформировать умения и навыки построения различных видов алгоритмов с помощью блоков в среде App Inventor,
- сформировать умения создавать типовые мобильные приложения на базе компонентов среды App Inventor и других сред разработки.
- сформировать навыки проектной и исследовательской деятельности.

# *воспитательные:*

- воспитать потребность в самообразовании,
- воспитывать целеустремленность, усидчивость и терпение в достижении творческих результатов,
- воспитать чувство ответственности за свою деятельность,

## *развивающие:*

- сформировать навыки осознанного выбора профессии,
- сформировать умения выбора наиболее эффективных способов решения задач на компьютере в зависимости от конкретных условий.
- развивать навыки проектной деятельности,
- развивать навыки анализа и интерпретации информации,
- сформировать навыки творческого подхода к решению задач
- <span id="page-7-1"></span>сформировать умения успешной самопрезентации.

#### **1.4 Содержание программы**

#### **Введение и техника безопасности**

*Теоретическая часть:* введение в образовательную программу. Ознакомление обучающихся с программой, приѐмами и формами работы. Вводный инструктаж по технике безопасности.

#### **Модуль 1. «Создание простого приложения»**

# **Тема 1. Введение в Android разработку**

*Теоретическая часть:* история операционной системы Android. MIT App Inventor и браузер.

*Практическая часть:* входной тест на знание клавиатуры. Создание почтового ящика. Регистрация в Google и в MIT App Inventor. Настройка эмулятора.

# **Тема 2. Знакомство со средой MIT App Inventor**

*Теоретическая часть:* обзор применяемых технологий. Инструменты. Определение размеров. Режим «Дизайнер». Ширина и высота, размещение элементов. Именование элементов.

8

*Практическая часть.* первый проект, создание графического интерфейса, обработка события нажатия на кнопку\флажок. Загрузка и установка приложения на устройство.

# **Тема 3. Разработка пользовательского интерфейса**

*Теоретическая часть:* внешний вид экранов приложения. Ориентация и управление экраном. Компоненты приложения. Звук.

*Практическая часть:* перемещение элементов в макете. Заполнение макета контентом. Создание приложения «Загадка», «Зоопарк».

#### **Тема 4. Блоки кода**

*Теоретическая часть:* компоненты: управление, математика. Переменные. Алгоритм. Программа.

*Практическая часть:* прохождение уровней в Minecraft: выполнение десяти логических испытаний. Создание приложения «Калькулятор».

# **Тема 5. Приложения с несколькими экранами**

*Теоретическая часть:* навигация между экранами. Обмен информацией. Копирование блоков. Компонент «списки».

*Практическая часть:* создание приложения «Сказочные превращения», «Переводчик».

#### **Тема 6. Web-приложения**

*Теоретическая часть:* компоненты: веб-просмотрщик, медиа, переводчик. Адрес страницы.

*Практическая часть:* усовершенствование приложения «переводчик».

#### **Тема 7. Анимация**

*Теоретическая часть:* компоненты: шар, холст, спрайт. Координаты. Рисование. Программа движения.

*Практическая часть:* выполнение заданий Блокли, раздела Птица (направления движения по координатному кругу) и Черепашка (рисование геометрических фигур) – по 10 заданий, усложняющихся к каждому следующему заданию введением дополнительных условий.

Создание приложения «Снеговик», игра «Теннис».

#### **Тема 8. Сенсоры**

*Теоретическая часть:* компоненты: сканер штрих кода, акселерометр. Координаты местоположения. Игровые приложения.

*Практическая часть:* усовершенствование игры «Теннис». Разработка приложения «Шагомер».

#### **Тема 9. Творческое задание**

*Практическая часть:* разработка собственного приложения.

#### **Тема 10. Проектная деятельность**

*Теоретическая часть:* целеполагание. Введение в проектную деятельность. Обзор перспективных тематик проектов.

*Практическая часть:* поиск информации. Командообразование. Распределение ролей и обязанностей.

# **Тема 11. Создание продукта идеи**

*Практическая часть:* самостоятельная работа над презентацией идеи проекта. Подготовка к защите.

#### **Итоговое занятие**

*Практическая часть:* презентация идеи проекта / практическая работа.

**Модуль 2. «Создание сложных приложений»**

#### **Тема 1. Дизайн и юзабилити мобильных приложений**

*Теоретическая часть:* принципы UI\UX дизайна. Логотип приложения. Темы и стили. Виды меню. Навигация в приложении.

*Практическая часть:* разработка и создание дизайна. Тестирование удобства и практичности использования приложения.

9

# **Тема 2. Списки**

*Теоретическая часть:* компоненты: индикатор ожидания, выбор из списка, списки. Индекс выбора. Словари.

*Практическая часть:* создание приложения «Записная книжка».

### **Тема 3. Массивы**

*Теоретическая часть:* структура данных, раздел Dictionaries, геттеры для ключей и значений. Процедура заполнения массива.

*Практическая часть:* создание приложения «Переводчик со словарем».

#### **Тема 4. Передача сообщений**

*Теоретическая часть:* раздел «Общение»: камера, текст, публикация, набор номера. Использование сторонних приложений. Чтение QR-кодов.

*Практическая часть:* усовершенствование приложения «Переводчик со словарем».

## **Тема 5. Хранилища данных**

*Теоретическая часть:* база данных TinyDB. Работа с картами.

*Практическая часть:* подключение базы данных к приложению и сохранения там информации. Создание приложения «Музыкальный плеер».

## **Тема 6. Компонента Firebase DB**

*Теоретическая часть:* базы данных. Инструмент Firebase.

*Практическая часть:* использование сети в работе приложения. Регистрация базы данных. Создание приложения «Студенты».

#### **Тема 7. Творческое задание**

*Практическая часть:* разработка собственного приложения.

# **Модуль 3. Проектная работа**

#### **Тема 1. Целеполагание**

*Теоретическая часть:* обзор современных тенденций. Техническое задание.

*Практическая часть:* анализ мобильных приложений ведущих компаний рынка. Целевая аудитория, цели, задачи.

#### **Тема 2. Этап командообразования**

*Практическая часть:* распределение ролей и обязанностей. Выбор индивидуального или командного проекта.

#### **Тема 3. Этап исследования**

*Практическая часть:* мозговой штурм. Разработка гипотезы. Составление плана исследования. Работа с литературой. Выбор методов исследования. Организация условий проведения исследования.

#### **Тема 4. Поиск информации**

*Практическая часть:* проведение исследования (сбор материала). Обработка результатов исследования. Формулирование выводов. Оформление работы.

## **Тема 5. Оценка подготовки проекта**

*Теоретическая часть:* оценка хода работы, сроков и объѐмов выполнения. *Практическая часть:* демонстрация отчѐта в группе.

#### **Тема 6. Работа над созданием приложения**

*Практическая часть:* создание собственного приложения по индивидуальному замыслу.

#### **Тема 7. Корректировка**

*Теоретическая часть:* оценка соответствия замысла и полученного приложения.

*Практическая часть:* демонстрация отчѐта в группе. Доработка приложения в соответствии с предложениями и замечаниями.

# **Тема 8. Тестирование и отладка приложения**

*Практическая часть:* тестирование, отладка, запуск проекта.

# **Тема 9. Подготовка к защите**

*Теоретическая часть:* критерии проекта.

*Практическая часть:* проверка работы приложения. Подготовка к защите.

**Итоговое занятие**

*Практическая часть:* Защита проектов/ тестирование/ практическая работа.

# **1.5 Учебный план**

<span id="page-10-0"></span>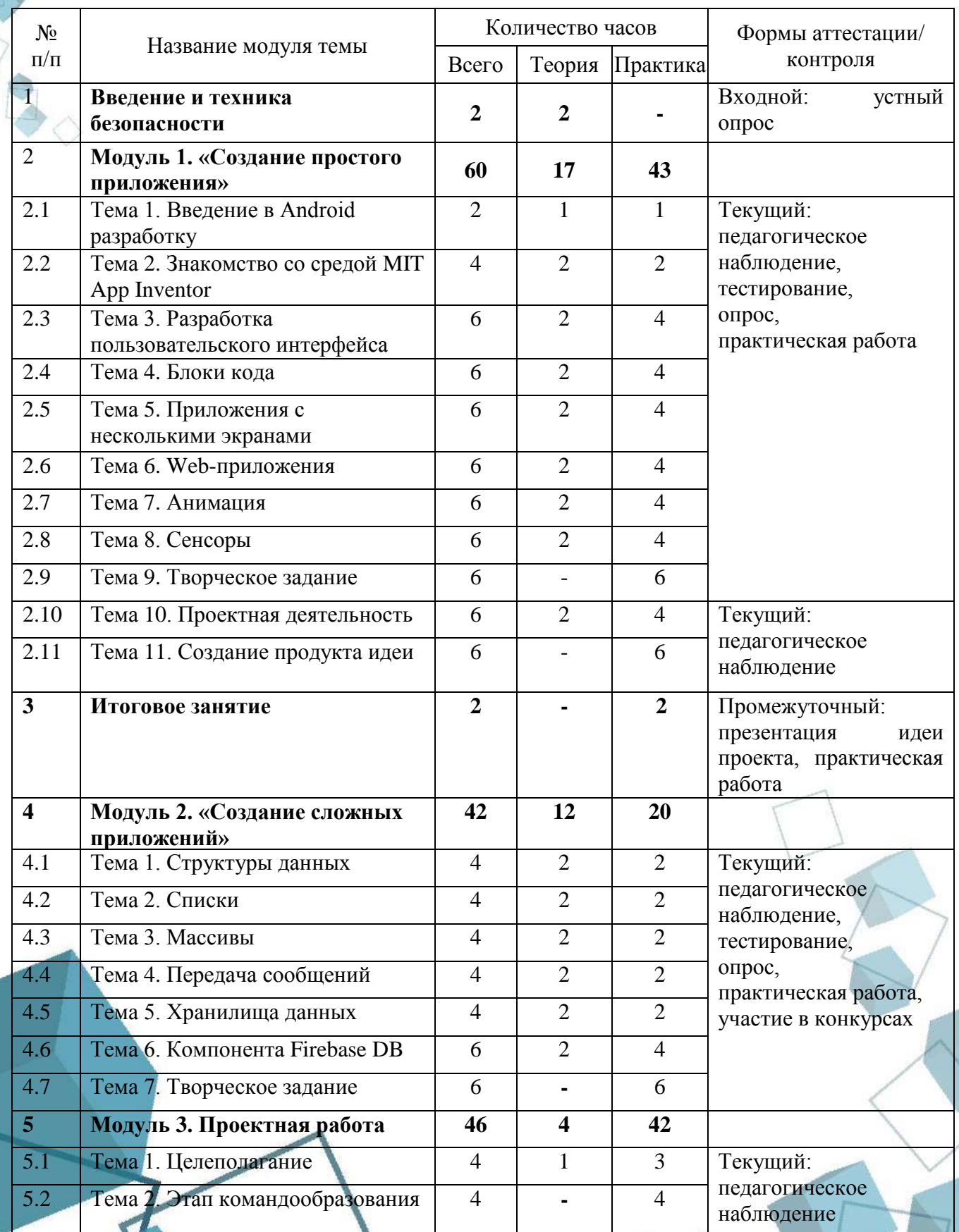

11

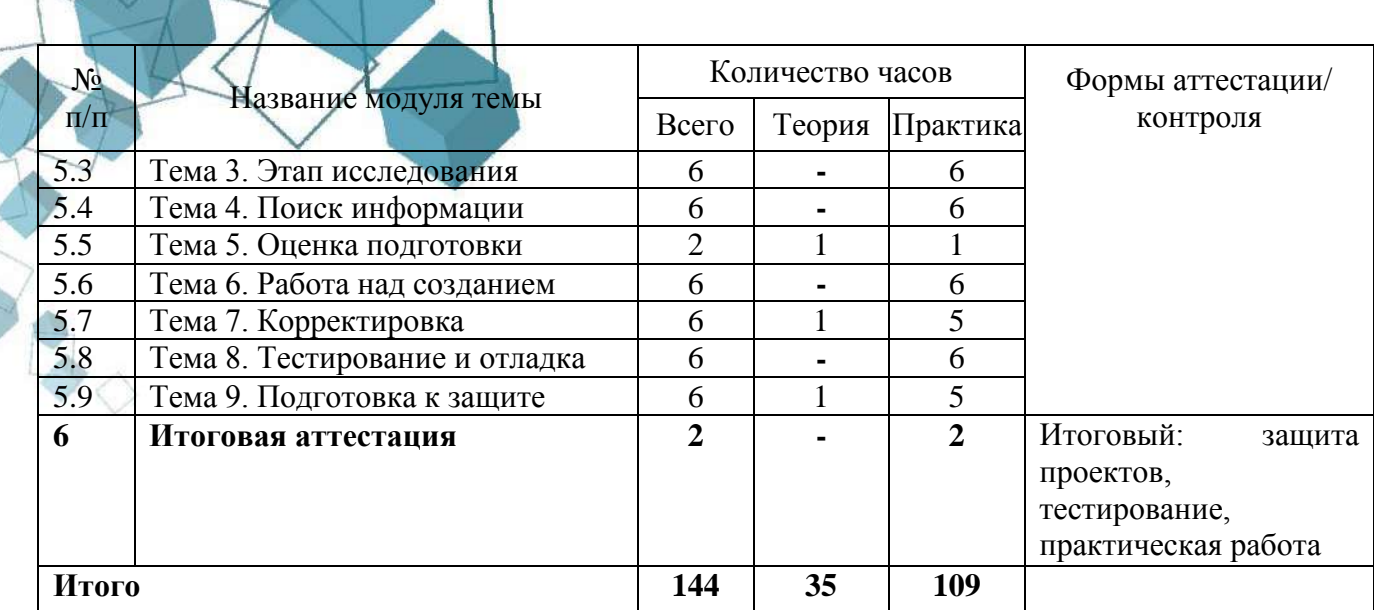

# 1.6 Планируемые результаты

<span id="page-11-0"></span>В процессе занятий по программе к окончанию учебного года обучающиеся будут знать:

- основные конструкции языка программирования;
- термины «информация», «сообщение», «данные», «проект», «программа»; понимание различий между употреблением этих терминов в обыденной речи и в информатике;
- основные правила правильного дизайна приложения;
- основные правила разработки мобильного приложения;
- методы проектной деятельности.

В процессе занятий по программе к окончанию учебного года обучающиеся будут уметь:

- составить макет мобильного приложения на практике на основе разработанного или данного ТЗ;
	- на практике программировать приложение, учитывая все функциональные требования:
	- использовать готовые прикладные компьютерные программы и сервисы (графические редакторы, редакторы кода, среды разработки и т.д.);
	- выбирать способы представления и структурировать информацию в зависимости от постановленной залачи:
	- создавать мини-приложения на основе полученных знаний.

По итогам освоения программы, к окончанию учебного года, обучающийся приобретет:

Метапредметные результаты:

- удержание цели деятельности в ходе решения учебной задачи;
- способность ставить цели и строить жизненные планы;
- нахождение ошибок в работе (в том числе в собственной), а также способы их решения;
- владение основами самоконтроля, самооценки, а также адекватная самооценка выполненной работы;
- умение видеть и воспринимать эстетический дизайн в окружающей жизни;
- развивать познавательные процессы (внимание, восприятие, логическое мышление, память).
- Личностные:
- готовность и способность учащихся к саморазвитию;
- сформировать мотивации к обучению и познанию;
- воспитывать навыков самоорганизации, терпения в работе;
- воспитывать навыки работы в коллективе, в команде и самостоятельно;
- воспитывать бережное отношение к технике;

3.

 сформировать осознание важности изучения технологий и языков программирования.

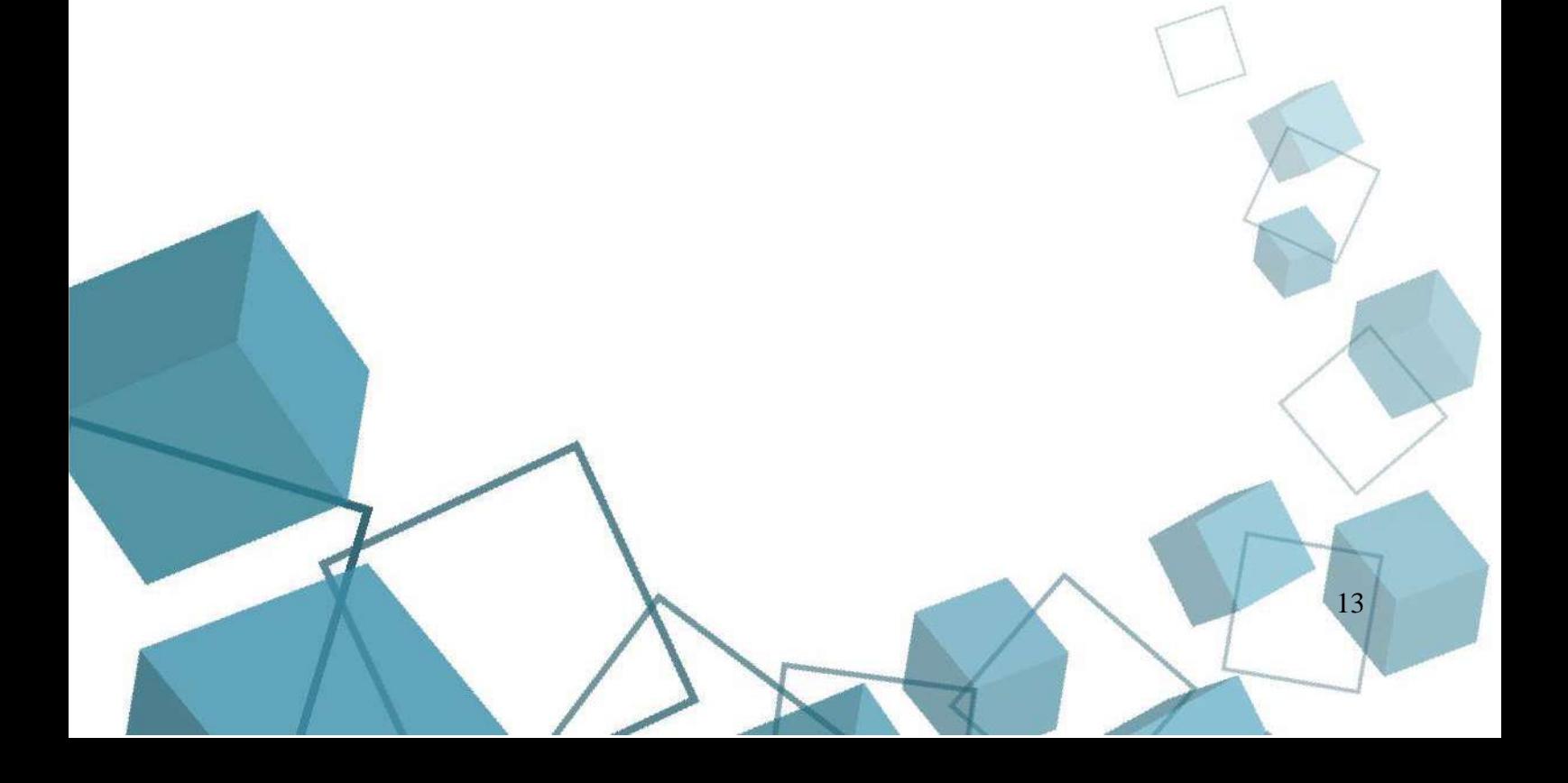

# **РАЗДЕЛ 2. КОМПЛЕКС ОРГАНИЗАЦИОННО-ПЕДАГОГИЧЕСКИХ УСЛОВИЙ**

<span id="page-13-1"></span><span id="page-13-0"></span>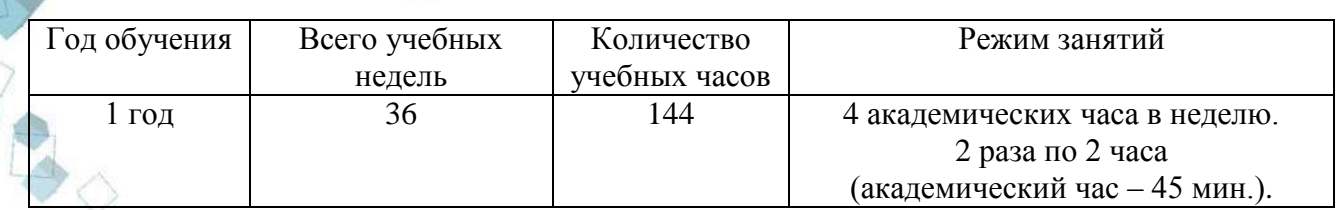

# **2.1 Календарный учебный график**

## **2.2 Условия реализации программы**

<span id="page-13-2"></span>**Материально-техническое обеспечение.** Занятия проходят в помещении с оптимальными условиями, отвечающими требованиям СанПиН1.2.3685-21 "Гигиенические нормативы и требования к обеспечению безопасности и (или) безвредности для человека факторов среды обитания" (утверждены Постановлением Главного государственного санитарного врача РФ от 28.01.2021 № 2). соответствующее требованиям санитарных норм и правил, установленных СП 2.4.3648-20 «Санитарно-эпидемиологические требования к организациям воспитания и обучения, отдыха и оздоровления детей и молодежи», утвержденные Постановлением Главного государственного санитарного врача Российской Федерации от 28 сентября 2020 г. № 28. на базе Центра цифрового образования детей «ITкуб» г. Южноуральск.

**Оборудование и материалы:** ноутбук с выходом в сеть интернет, манипулятор типа мышь, WEB-камера, наушники, моноблочное интерактивное устройство, флипчарт магнитно-маркерный на треноге, сетевой фильтр, whiteboard маркеры, бумага писчая, шариковые ручки, permanent маркеры.

**Информационное обеспечение:** операционная система Windows; интернетисточники; поддерживаемые браузеры (для работы LMS): Yandex Browser, Chrome, Firefox, Opera; интегрированная среда разработки MIT App Inventor; варианты демонстрационных программ, материалы по терминологии ПО; инструкции по настройке оборудования; учебная и техническая литература; методические пособия, разрабатываемые преподавателем с учѐтом конкретных условий; техническая библиотека объединения, содержащая справочный материал, учебную и техническую литературу.

#### **Кадровое обеспечение:**

Программа реализуется Кановой М.И., педагогом дополнительного образования с высшим педагогическим образованием по специальности «Учитель математики и экономики», имеющей удостоверения о повышении квалификации в 2023 году по программам:

1. «Формирование гибких компетенций у обучающихся: вводный уровень»;

- 2. «Методика обучения детей по направлению «Системное администрирование» в дополнительном образовании»;
- 3. «Инклюзия как форма обучения детей с ОВЗ в современной системе основного и среднего общего образования РФ».

Имеется удостоверение о повышении квалификации в 2021 году по программе: «Администратор операционных систем Microsoft Windows».

# **2.3 Формы аттестации обучающихся**

<span id="page-14-0"></span>Система контроля знаний и умений обучающихся представляется в следующем виде:

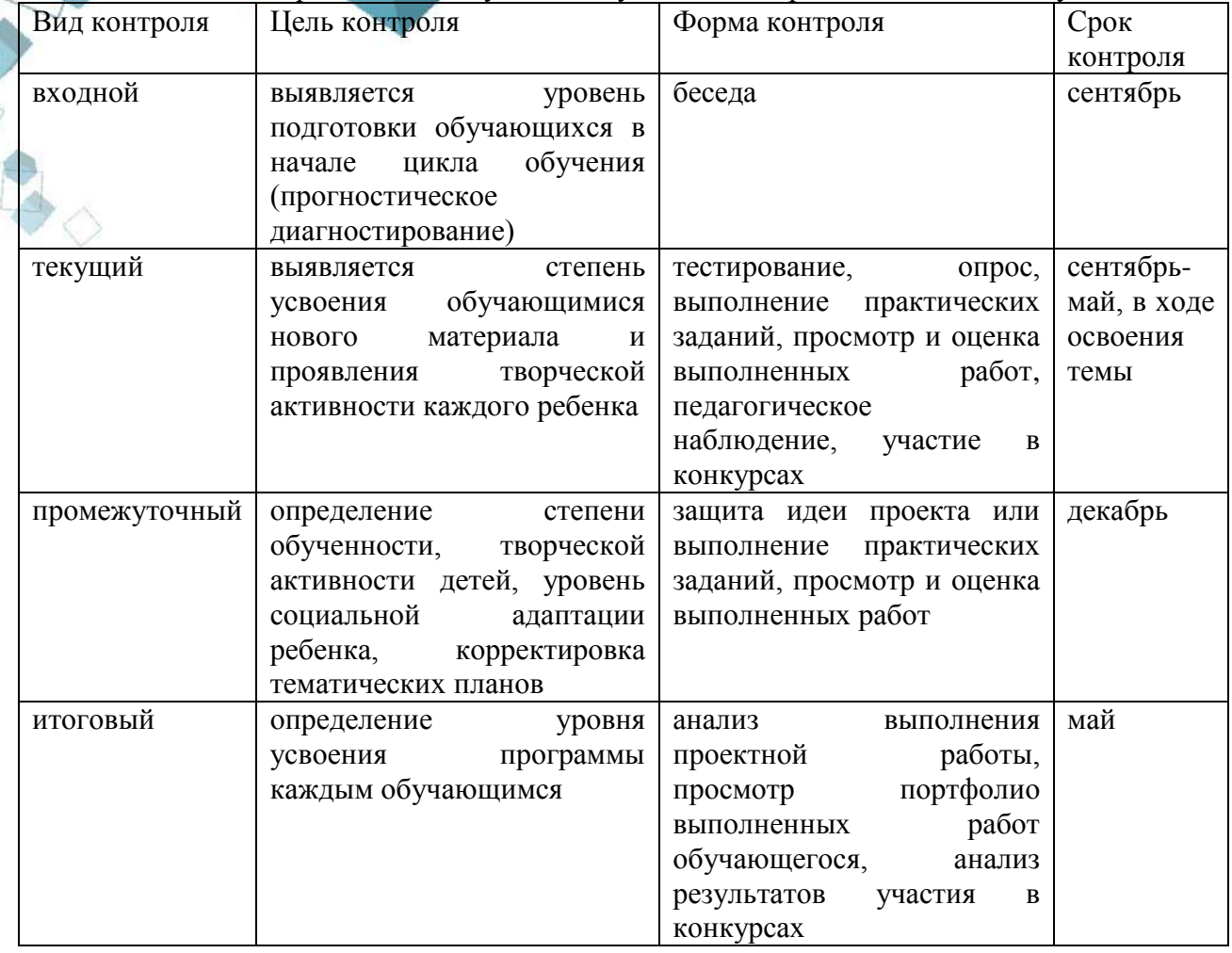

# **2.4 Оценочные материалы**

<span id="page-14-1"></span>В программу входят разнообразные **оценочные материалы**, в зависимости от темы занятия:

- критерии защиты проекта (Приложение 1).
- тест (Приложение 2).
- задания для практической работы (Приложение 3).

Результативность отслеживается с помощью анализа участия детей в совместной продуктивной деятельности, разработки и защите творческих проектов, самостоятельной практической работе, тестировании.

Формы контроля: индивидуальный, групповой, фронтальный, комбинированный.

Методы контроля: устный, письменный, практический, тестовый, самоконтроль.

Мониторинг роста компетентности обучающихся проводится по итогам полугодия и по завершению образовательной программы.

Освоение программы обучающимся возможно по 3-м уровням: низкий (Н), средний (С), высокий (В).

#### **Критерии оценки результатов освоения программы по уровням:**

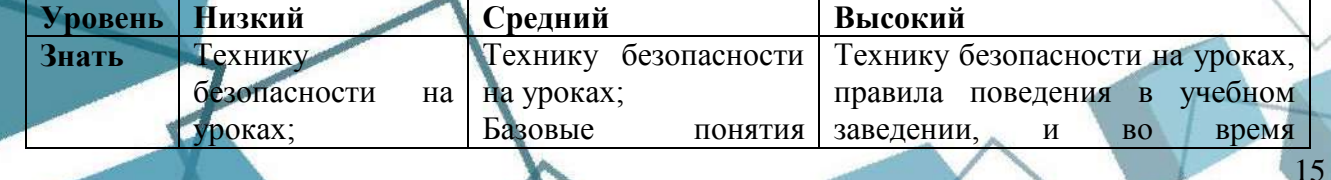

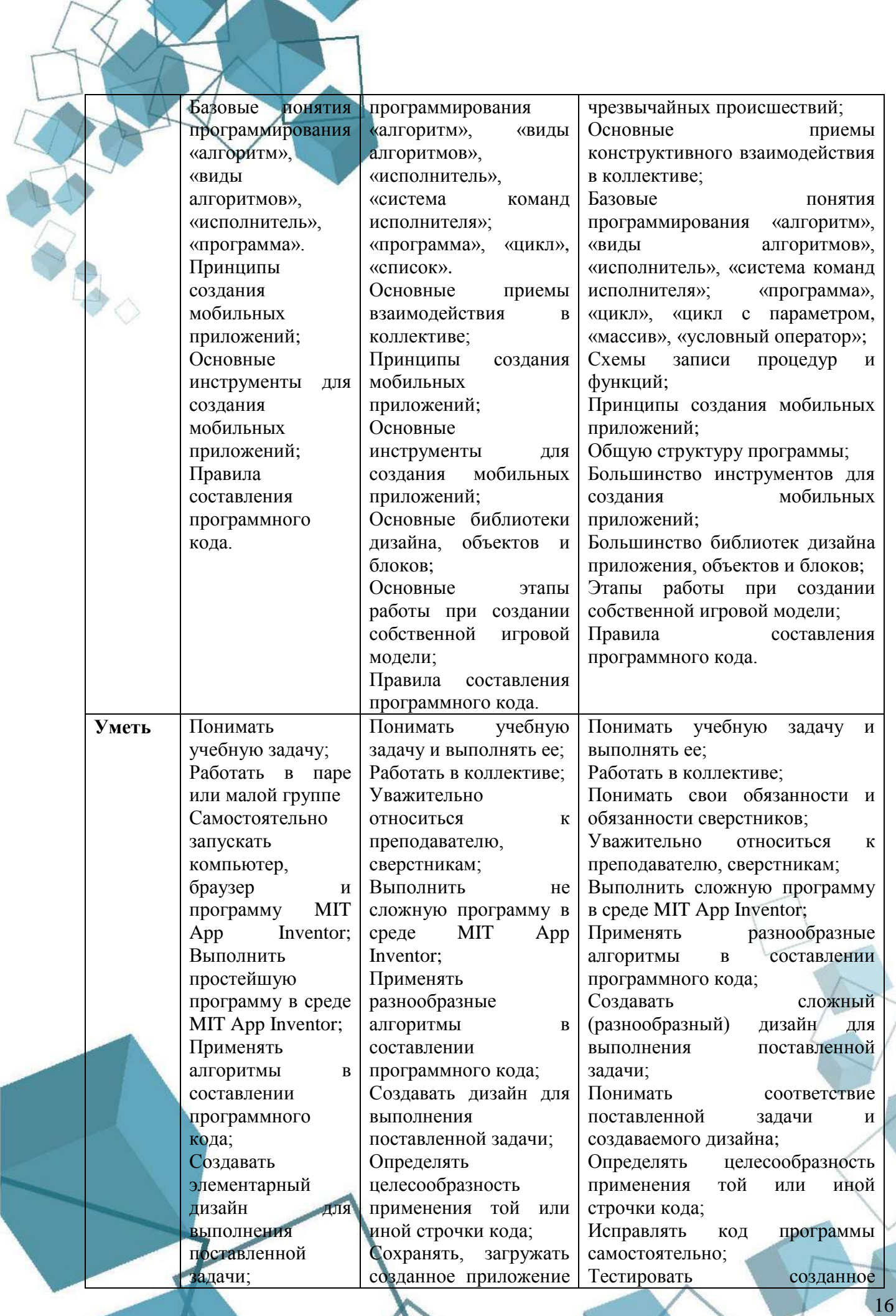

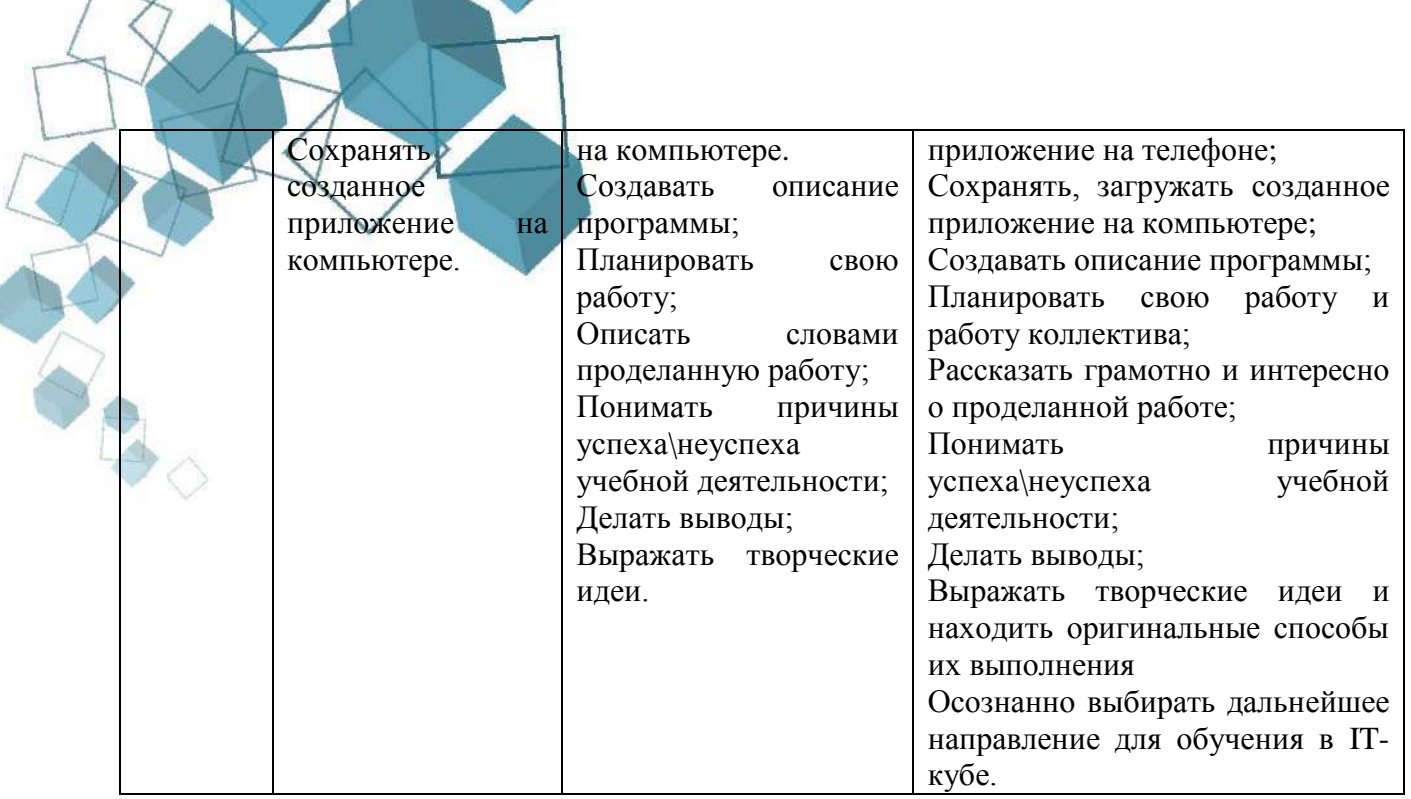

Защита итогового проекта проходит в форме представления обучающимися работающего кода, ответов на вопросы преподавателя. Обсуждения с обучающимися достоинств и недостатков проекта.

Критерии оценивания итогового проекта:

- самостоятельность выполнения;
- законченность работы;
- соответствие выбранной тематике;

• оригинальность и качество решения – проект уникален, и продемонстрировано творческое мышление участников;

- проект хорошо продуман и имеет сюжет/концепцию;
- сложность трудоемкость, многообразие используемых функций;

• понимание технической части – авторы продемонстрировали свою компетентность, сумели четко и ясно объяснить, как их проект работает;

• инженерные решения – в конструкции проекта использовались хорошие инженерные концепции;

• эстетичность – проект имеет хороший внешний вид. Авторы сделали все возможное, чтобы проект выглядел профессионально.

Проект оценивается формируемой комиссией. Состав комиссии (не менее 3-х человек): педагог-наставник, администрация учебной организации, приветствуется привлечение IT-профессионалов, представителей высших и других учебных заведений.

Если проект выполнен группой обучающихся, то при оценивании учитывается не только уровень исполнения проекта в целом, но и личный вклад каждого из авторов. Решение принимается коллегиально.

Результативность отслеживается с помощью анализа участия обучающихся в конкурсах.

Индивидуальные показатели освоения программы выражаются в баллах, групповые показатели - в процентах. Фиксируются в итоговом отчете педагога. Индивидуальный уровень освоения программы и личностного развития выражается в следующих уровнях: Н (низкий) – 0–21 балл; С (средний) – 22–37 баллов; В (высокий) – 38–48 баллов.

Мониторинг роста компетентности обучающихся проводится по итогам 1 года и по завершению образовательной программы. Мониторинг фиксируется в протоколах промежуточного и итогового контроля, а также в отчете педагога дополнительного образования.

<span id="page-17-0"></span>Обучающимся, успешно освоившим программу и прошедшим итоговый контроль в форме, предусмотренной программой, выдается документ, подтверждающий освоение программы (в соответствии с локальными нормативными актами Учреждения).

# **2.5 Методическое обеспечение программы**

Методическое обеспечение программы включает:

- УМК «СОЗДАНИЕ ПРИЛОЖЕНИЙ И ИГР ДЛЯ ТЕЛЕФОНА ANDROID В APP INVENTOR»;
- дидактические материалы (интерактивные физминутки, презентации к занятиям, печатная продукция);
- разработки занятий в рамках программы.

При обучении используются методы организации и осуществления учебнопознавательной работы: словесные, наглядные, практические, индуктивные и проблемнопоисковые.

Занятие в группах состоит из теоретической части и практической. Каждое занятие начинается с повторения материала, пройденного на предыдущем занятии. Повторение проходит в виде дискуссии. Учащиеся отвечают на вопросы педагога, дополняют и поправляют ответы друг друга. В процессе дискуссии развивается свобода общения в коллективе, воспитанники учатся выражать свои мысли, аргументировано спорить и отстаивать свое мнение. Если какой-то момент остался неясен детям, педагог повторяет объяснения. Далее педагог раскрывает новую тему. Необходимо, чтобы обучающиеся обязательно конспектировали то, что рассказывает педагог. Педагог объясняет основные понятия и задает наводящие вопросы, касающиеся обсуждаемой темы, которые требуют от обучающихся логического домысливания и вывода. В зависимости от темы занятия педагог показывает на компьютере готовый демонстрационный материал или проекты прошлых лет, созданные детьми.

Практическая часть занятия представляет собой использование полученной обучающей информации на занятии при работе на компьютере. При создании объѐмных проектов в среде программирования используется коллективная форма работы, путём деления проекта на тематические части.

При реализации программы используются следующие образовательные технологии: групповые технологии, технология личностно-ориентированного обучения, технология сотрудничества, информационные технологии, технологии проблемного обучения. Также могут быть использованы дистанционные образовательные технологии.

При реализации программы используются традиционные методы: словесный (обсуждение, беседа, дискуссия), наглядный метод (демонстрация аудио- и визуальных материалов с использованием мультимедийного проектора), практический (выполнение практической работы). Применяются технологии личностно-ориентированного обучения, метод проектов, проблемный метод.

<span id="page-17-1"></span>В целях качественной подготовки обучающихся к промежуточной и итоговой аттестации предусмотрено участие в конкурсных мероприятиях.

# **2.6 Воспитательный компонент программы**

Основным механизмом выявления результатов воспитания является педагогическое наблюдение.

Позиции педагогического наблюдения:

- позиционирование себя членом коллектива ЦЦОД «IT-куб»;
- умение позитивно взаимодействовать в команде;
- вежливость, доброжелательность, бесконфликтность поведения;
- активность участия во всех проводимых мероприятиях;

самоконтроль поведения в рамках профиля деятельности;

уверенность в поведении в рамках профиля деятельности.

**Формы воспитательной работы.** Воспитательные мероприятия ЦЦОД «IT-куб» – тематические мероприятия, связанные с профилем деятельности, церемонии награждения.

# **Методы воспитания:**

- методы формирования сознания (методы убеждения): объяснение, рассказ, беседа, пример (педагогический, литературный, личный пример педагога);
- методы стимулирования поведения и деятельности: создание «ситуации успеха», замечание и др.

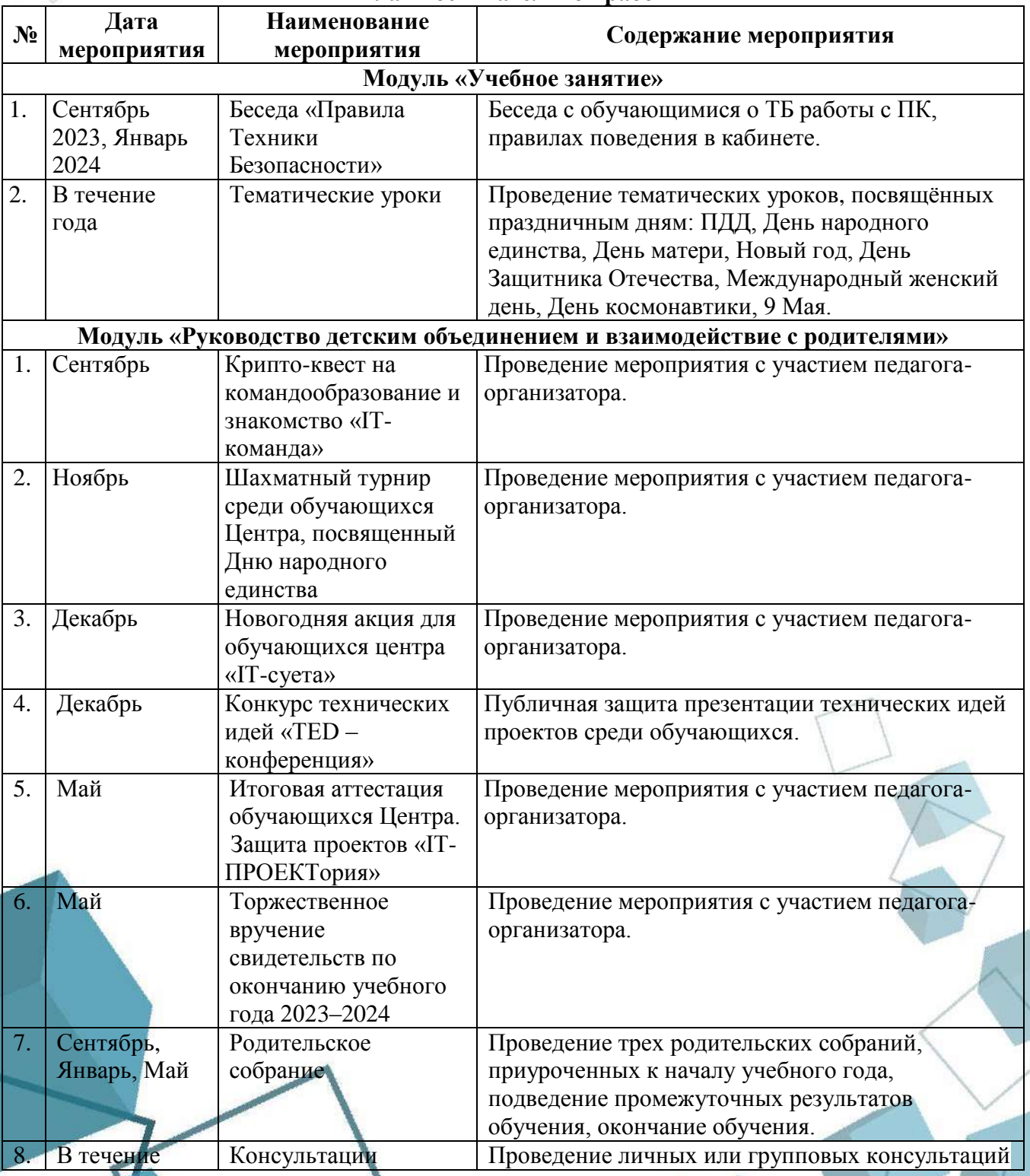

#### **План воспитательной работы**

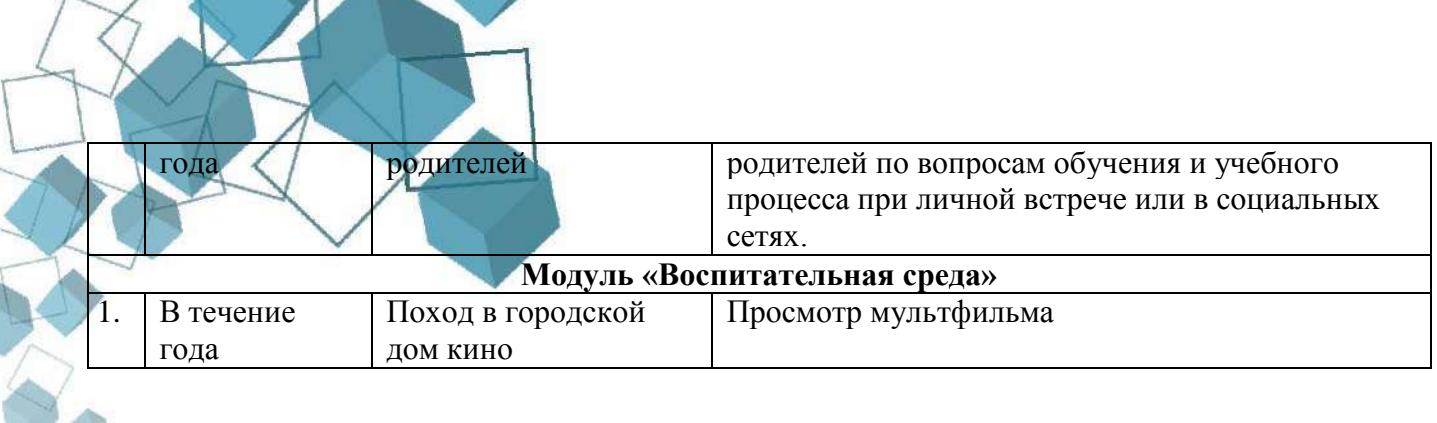

# **2.7 Информационные ресурсы и литература**

# <span id="page-19-0"></span>**Список литературы для педагога:**

- 1. Дейтел П., Дейтел Х., Дейтел Э. Android для разработчиков. СПб.: Питер, 2015. 304 с.
- 2. Купер А. Интерфейс: Основы проектирования взаимодействия. СПб.: Питер, 2017. 720 с.
- 3. Федотенко М.А. Разработка мобильных приложений. Первые шаги. -М.: Лаборатория ЗНАНИЙ, 2019. – 335 с.

# **Список литературы для обучающихся:**

- 1. Дарвин Я. Android. Сборник рецептов. Задачи и решения для разработчиков приложений. – СПб.: Питер, 2018. – 768 с.
- 2. Цехнер М. Программирование игр под Android. СПб.: Питер, 2013. 208 с. **Электронные ресурсы:**
- 1. Библиотека программиста Proglib [url: [https://proglib.io/\]](https://proglib.io/)
- 2. Сообщество IT специалистов [url: [https://habr.com/ru/\]](https://habr.com/ru/).
- 3. Образовательный портал [url: [https://code.org\]](https://code.org/).
- 4. Blockly Games. Игры для будущих программистов [Электронный ресурс]. URL: https://blockly.games.

![](_page_19_Picture_13.jpeg)

# **ПРИЛОЖЕНИЕ**

# **Приложение 1**

# **Практическая работа «Защита проекта»**

<span id="page-20-1"></span><span id="page-20-0"></span>![](_page_20_Picture_254.jpeg)

# **Критерии оценки результата:**

![](_page_21_Picture_14.jpeg)

# Методика оценки результатов:

Высокий уровень освоения - 38-48 (80%-100%) Средний уровень освоения - 22-37 (50%-80%) Низкий уровень освоения - 0-21 (менее 50%)

![](_page_21_Picture_3.jpeg)

Тест

<span id="page-22-0"></span>1. В режиме Дизайнер раздел с компонентами типа кнопка, надпись, выбор даты, список, текстовое поле, флажок называется:

- 1. Интерфейс пользователя +
- 2. Медиа
- 3. Хранилище
- 4. Рисование и анимация

2. Для присвоения переменным и свойствам числовых значений (в режиме Блоки) можно использовать встроенные блоки из раздела:

- 1. Математика +
- 2. Цвета
- 3. Логика
- 4. Переменные

3. Можно ли в АИ соединить вместе текст и число при помощи следующего блока:

![](_page_22_Picture_13.jpeg)

- $1. \text{да}+$
- $2.$  Her
- 3. Если число целое
- 4. Если число вещественное
- 4. Для чего нужен следующий блок:

создать список

- 1. Чтобы создать массив элементов+
- 2. Чтобы создать словарь

3. Чтобы создать компоненту Список из раздела «Интерфейс Пользователя» в режиме Дизайнера

4. Чтобы создать список экранов приложения

![](_page_22_Picture_24.jpeg)

**Приложение 3**

24

# **Задания для практической работы**

## <span id="page-23-0"></span>**Тема 3. Разработка пользовательского интерфейса**

Описание приложения «Загадка». Приложение, в котором, при нажатии на кнопку меняется изображение на ней.

![](_page_23_Picture_4.jpeg)

Описание приложения «Зоопарк». Приложение, в котором, при нажатии на изображения животных, проигрываются соответствующие звуки.

![](_page_23_Picture_6.jpeg)

**Тема 4. Блоки кода**

Создание приложения «Калькулятор». Описание: приложение, которое с помощью кнопок подсчитывает сумму, разность, деление и умножение одного числа на другое.

![](_page_24_Picture_45.jpeg)

# **Тема 5. Приложения с несколькими экранами**

Создание приложения «Сказочные превращения», «Переводчик».

Описание «Сказочные превращения». Превращение одного изображения в другое "Муха" в "Слона", "Гвидон" в "Комара".

![](_page_24_Picture_4.jpeg)

![](_page_25_Picture_102.jpeg)

# **Тема 6. Web-приложения**

*Практическая часть:* усовершенствование приложения «переводчик».

Описание: в приложение на втором экране добавить браузер, в котором будет отображаться перевод, транскрипция и произношение выбранного иностранного слова. 13. Реализовать обработчик события выбора элемента списка:

![](_page_25_Picture_4.jpeg)

Поскольку домашней страницей у WebПросмотрщик1 уже указан поисковик Google с началом строки запроса («/search?q=»), то остаѐтся только склеить текст с адресом домашней страницы и выбранным в компоненте Список1 текстовым элементом.

Дополнительные задания: Перейти в режим Дизайнер и сменить домашнюю страницу на поисковик Яндекс (уточнить правильную форму адреса для дальнейшего склеивания с поисковым словом). Добавить внизу экрана кнопки: «Вперед», «Назад», «Домой». Добавить в обработчики нажатий на кнопки процедуры: «call WebПросмотрщик1.goBack», «call WebПросмотрщик1.goForward» и «call WebПросмотрщик1.goHome» и реализовать соответствующие функции перехода по ссылкам.

# **Тема 7. Анимация**

**y** 165

 $\bar{w}$ 

 $\circ$ 

 $\Delta$ 

Queen

 $\Box$ 

Создание приложения «Снеговик», игра «Теннис».

Описание приложения «Снеговик». Приложение, на котором можно будет нарисовать снеговика, изменяя радиус круга. Изменять цвет, нарисовать другие элементы: точки, линии, фигуры.

26

Описание игры «Теннис». Игра состоит в подсчете очков при отскакивании шарика от «теннисной ракетки». Доп.задание: добавить уведомитель при проигрыше (касании шарика нижней части экрана).

# **Тема 8. Сенсоры**

*Практическая часть:* усовершенствование игры «Теннис».

Описание: в игру добавить сенсор акселерометра для передвижения ракетки с помощью наклона телефона.

![](_page_26_Picture_78.jpeg)

Разработка приложения «Шагомер». Описание: при нажатии на кнопку Старт начинается подсчет пройденных шагов. Надпись на кнопке меняется на «Стоп». При повторном нажатии подсчет останавливается, выдается уведомление о количестве пройденных шагов и происходит сброс шагомера.

# **Модуль 2. «Создание сложных приложений»**

#### **Тема 2. Списки**

Описание приложения «Записная книжка». Приложение, в котором при вводе имени друга выводится его телефон (или любимый фильм, или день рождения).

Компоненты приложения:

![](_page_26_Figure_10.jpeg)

# **Тема 3. Массивы**

Создание приложения «Переводчик со словарем». Описание: при выборе нужного слова появляется его перевод, для этого нужно заполнить словарь переводчика вручную в блоках кода.

# **Тема 4. Передача сообщений**

*Практическая часть:* усовершенствование приложения «Переводчик со словарем». Описание: добавить компоненты для произнесения написанной речи и стороннее приложение для распознавания речи.

![](_page_27_Picture_83.jpeg)

# **Тема 5. Хранилища данных**

Создание приложения «Музыкальный плеер».

Описание: Приложение проигрывает звуковой файл или видеофайл, и реагирует на кнопки плеера.

![](_page_27_Picture_8.jpeg)

# **Тема 6. Компонента Firebase DB**

Создание приложения «Студенты». Описание: создаём базу данных, в которой будем вести учет студентов по ФИО. У каждого студента указываем его группу и дату рождения. Приложение будет добавлять, изменять и удалять записи из базы данных.

![](_page_28_Picture_0.jpeg)

![](_page_28_Picture_1.jpeg)